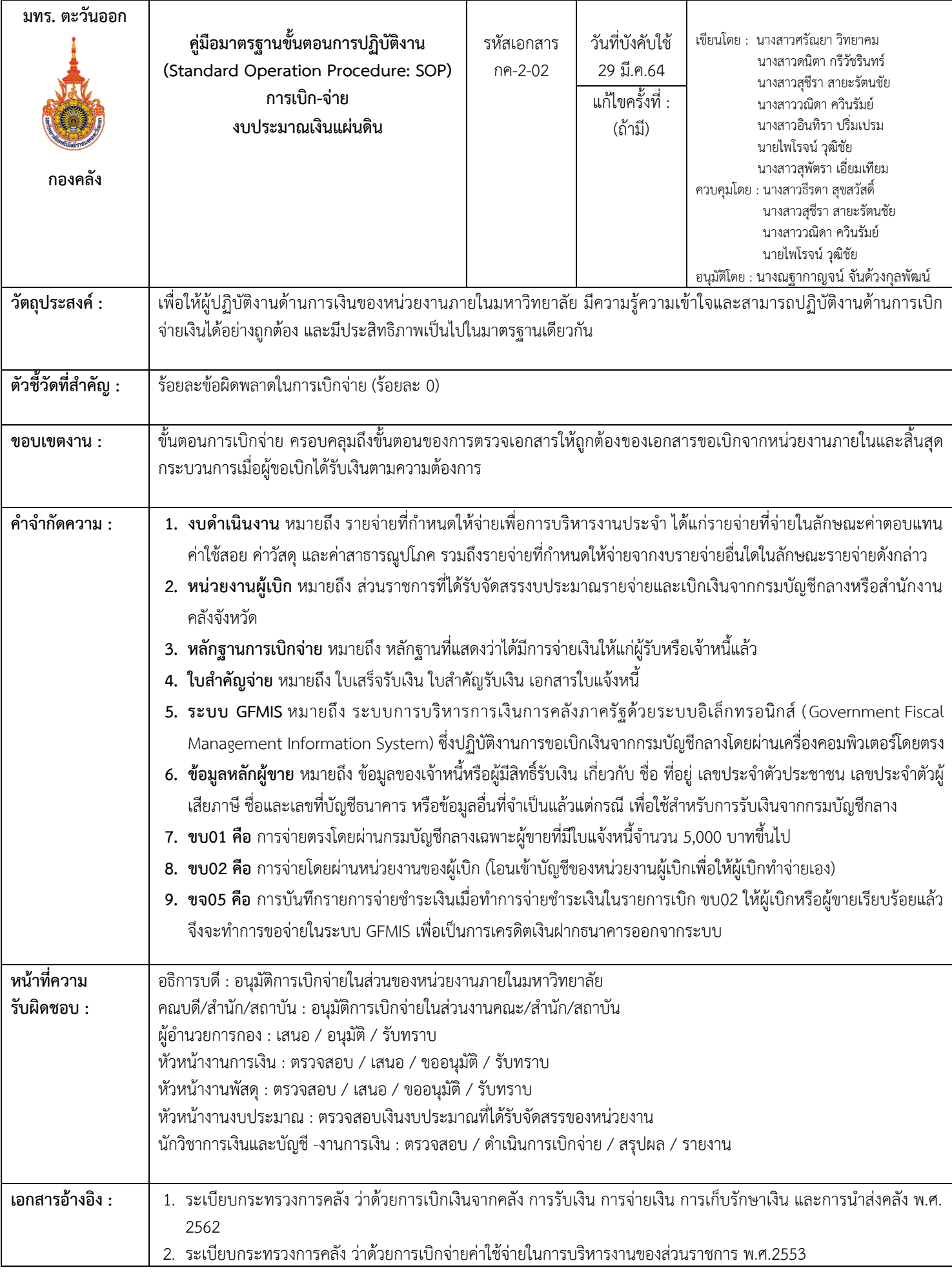

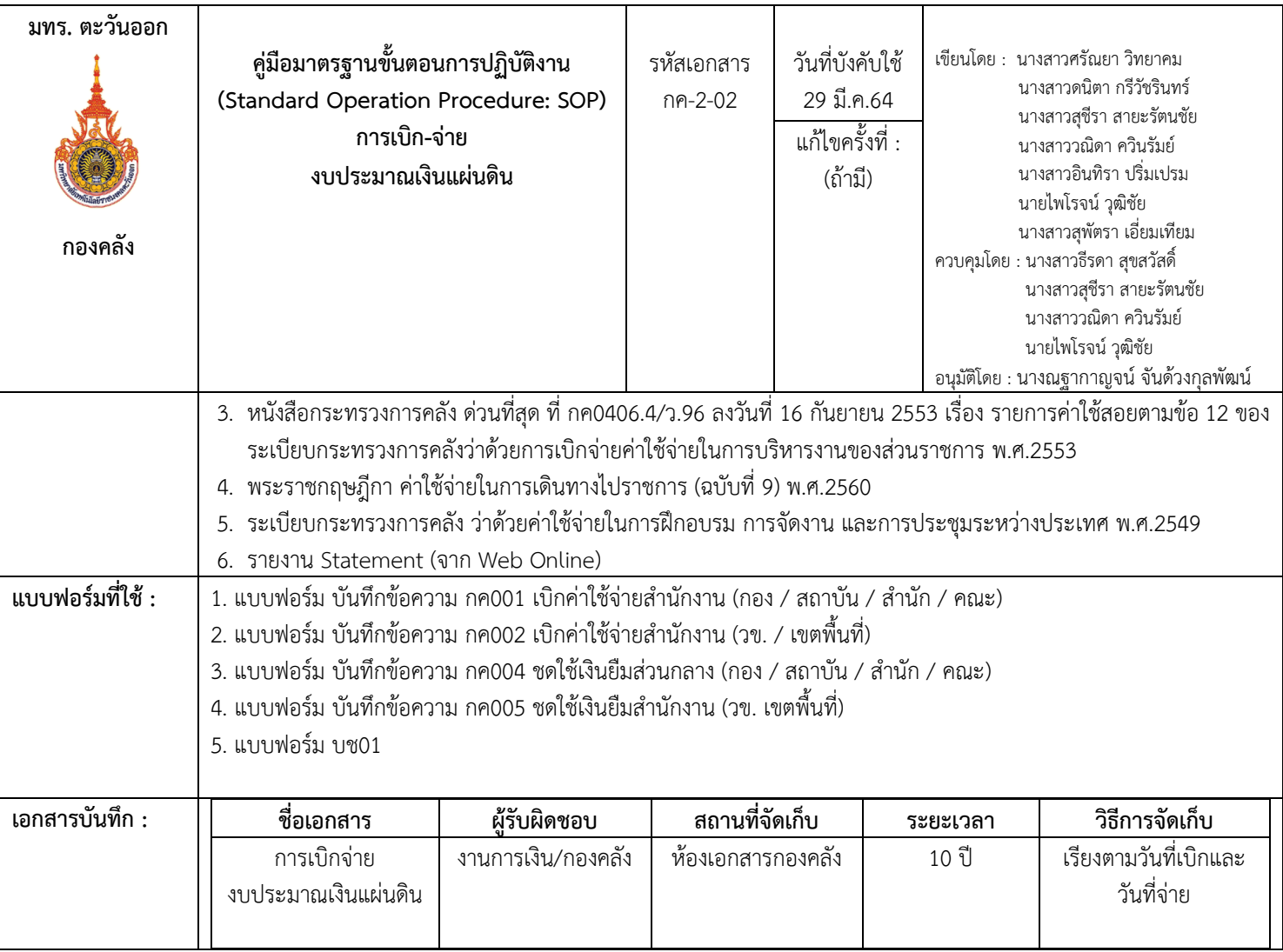

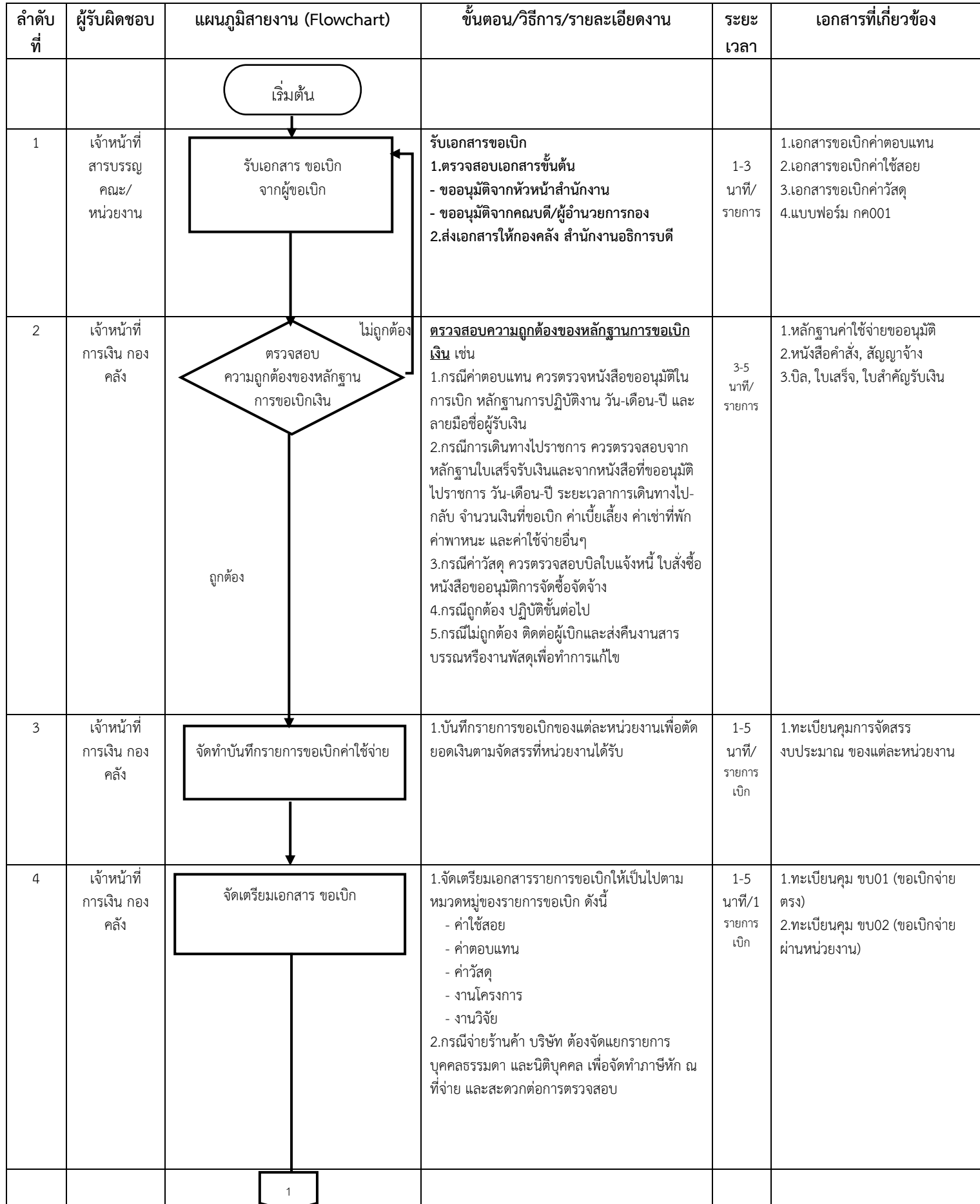

## **ขั้นตอนการปฏิบัติงาน-การเบิกจ่าย (งบประมาณแผ่นดิน)**

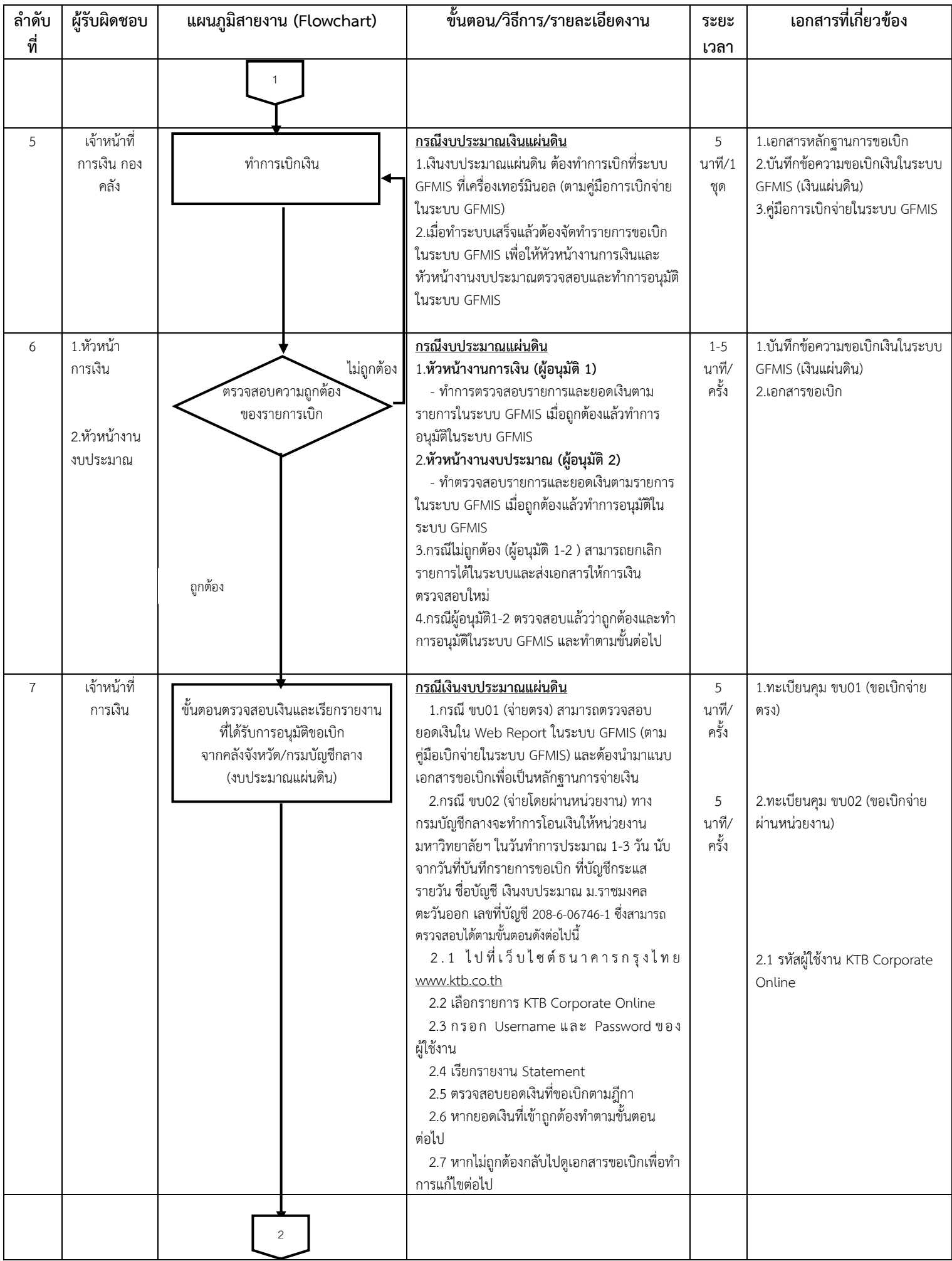

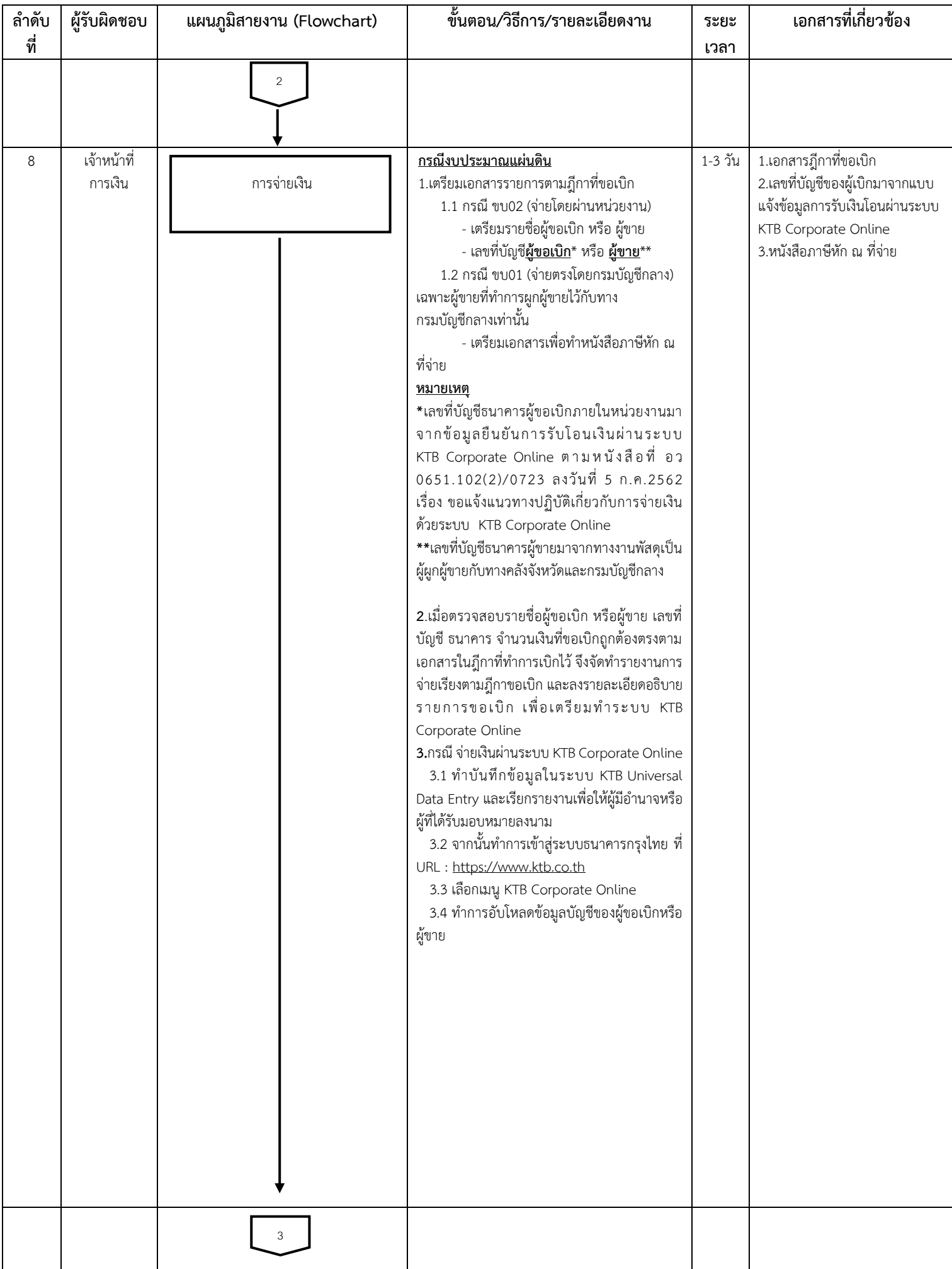

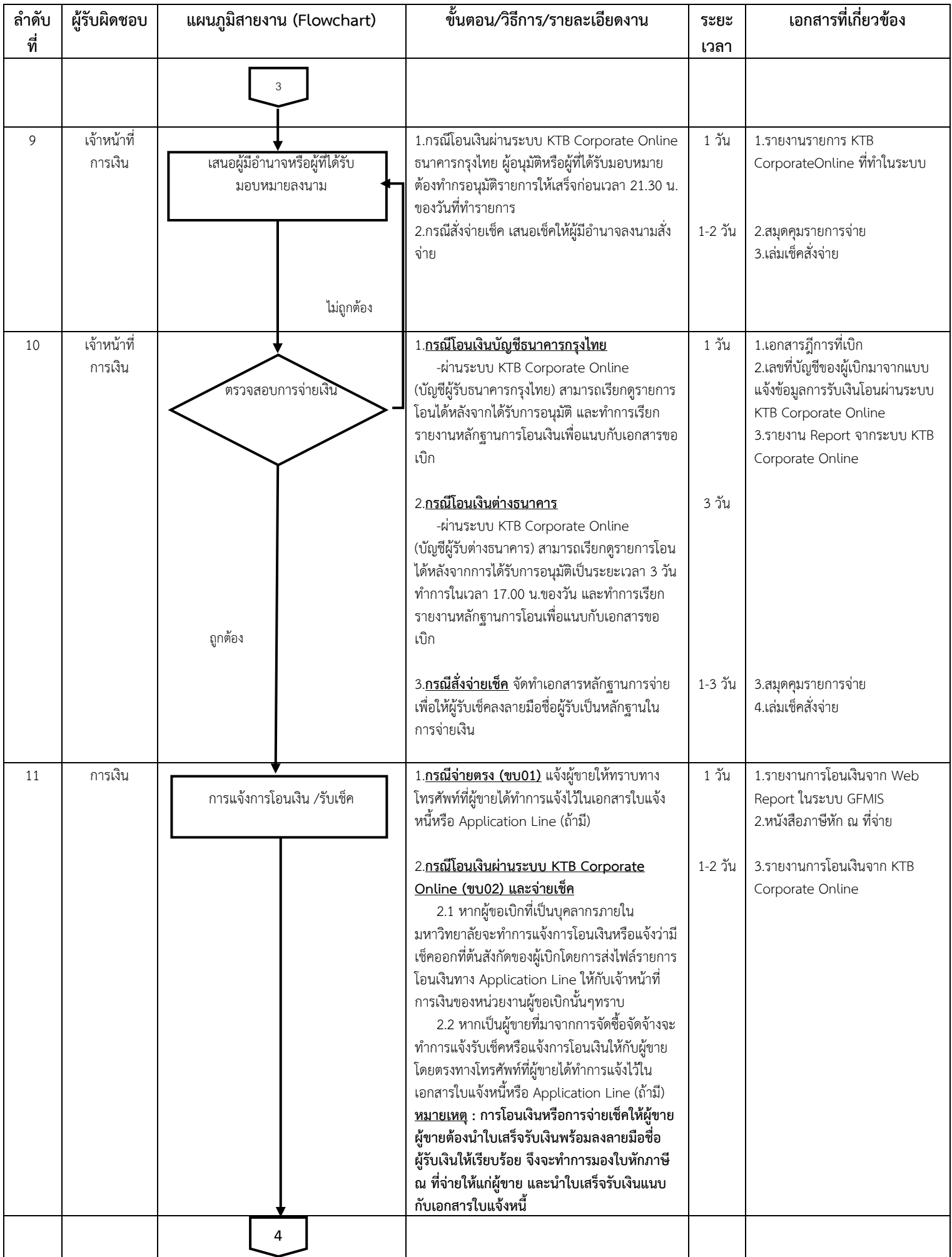

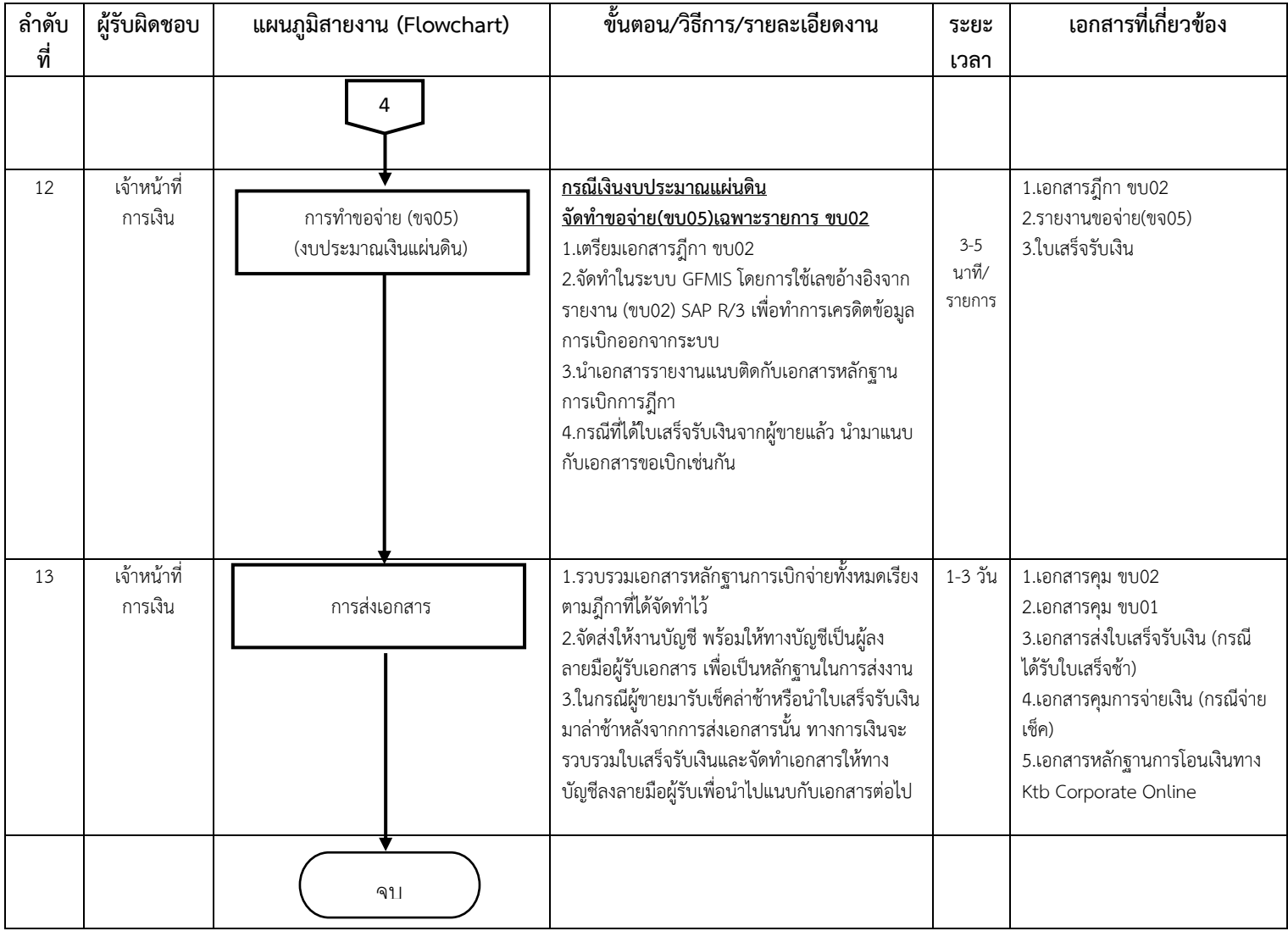